### *2007 Instructions for Form 8582*

### *Passive Activity Loss Limitations*

**Purpose:** This is the first circulated draft of the Instructions for Form 8582 Passive Activity Loss Limitations, for review and comments. A discussion of the major changes is attached.

**TPCC Meeting:** There is no meeting scheduled, but you may request one.

**Form:** The 2007 Form 8582 was circulated earlier. It can be found at the following link:

[http://taxforms.web.irs.gov/Products/Drafts/2007-2/07f8582\\_d1.pdf](http://taxforms.web.irs.gov/Products/Drafts/2007-2/07f8582_d1.pdf)

**Prior Revision:** The 2006 Instructions for Form 8582 can be viewed by clicking on the following link: <http://www.irs.gov/pub/irs-pdf/i8582.pdf>

**Other Products:** Circulations of draft tax forms, instructions, notices, and publications are posted at: [http://taxforms.web.irs.gov/draft\\_products.html](http://taxforms.web.irs.gov/draft_products.html)

**Comments:** Please email, fax, call, or mail any comments by **July 20, 2007** 

Moneta Howland [moneta.s.howland@irs.gov](mailto:moneta.s.howland@irs.gov) Tax Forms and Publications SE:W:CAR:MP:T:I:S Phone: (202) 622-3161 Fax: (202)622-5022

### **Description of Major Changes for the Instructions for Form 8582, Passive Activity Loss Limitations**

### **Page 8**

We added the deduction for tuition and fees to the bulleted list under Line 7; the deduction has been extended per P.L. 109-432, section 101. We deleted the caution after the list.

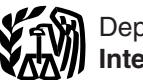

Department of the Treasury **2007 Internal Revenue Service**

# Instructions for Form 8582

### Passive Activity Loss Limitations

Generally, passive activities include: *Partnerships (PTPs)* beginning on **LIMITATIONS**<br>• Trade or business activities in which page 11. Generally, PALs are subject to other<br>you did not materially participate for the 4. An

For more information, see Pub. 925, \$25,000 (\$12,500 if married filing<br>Passive Activity and At-Risk Rules, separately and you lived apart from Passive Activity and At-Risk Rules,<br>
which contains a filled-in example of<br>
Form 8582 with step-by-step<br>
instructions for reporting losses from<br>
passive activities.<br> **Note.** Corporations subject to the<br>
passive activity r

Form 8582 is filed by individuals, and you lived apart from your spouse • *Material Participation* (on page 4).<br>
estates, and trusts who have losses all year).<br>
(including prior year unallowed losses) • You do not hold any (including prior year unallowed losses) • You do not hold any interest in a To find out how to treat income from passive activities. You do not have rental real estate activity as a limited deductions from your activity, r from passive activities. You do not have from all real estate activity as a limited deductions from your activity<br>to file Form 8582 if you meet Exception partner or as a beneficiary of an estate *Passive Activity Income an* to file Form 8582 if you meet Exception partner or as a beneficiary of an estate *Passive Activity Income and* or a trust. 1 or 2 below. *Deductions*, *Former Passive Activities*,

Section references are to the Internal rental passive activities. Overall loss is limited, and you do not need to<br>Revenue Code unless otherwise noted. defined under *Definitions* on page 2. complete Form 8582. Enter loss

from all your passive activities exceed and the total income from all your passive your interest in any publicly traded<br>activities. partnership (PTP). See *Publicly Traded* **Coordination With Other**<br>Generally, passive acti

you did not materially participate for the 4. Any overall loss from an ent tax year.

was not more than \$100,000 (not more renting of tangible property (beginning the result) was not to property (b<br>than \$50,000 if married filing senarately conpage 2). **Who Must File** than \$50,000 if married filing separately<br>Form 8582 is filed by individuals and you lived apart from your spouse

**Exception 1** For the definition of modified and *Dispositions* (pages 5 through 7).<br>You do not have an overall loss when adjusted gross income, see the To find out how to enter income and<br>you combine all your net income a

your rental real estate losses are not

complete Form 8582. Enter losses<br>reported on Schedule E (Form 1040), **General Instructions** In figuring your overall gain or loss<br>
from all passive activities for the year,<br> **Purpose of Form**<br> **Purpose of Form**<br> **Purpose of Form**<br> **Purpose of Form**<br> **EXEC ALC COM**<br> **EXECTS**<br> **EXECTS**<br> **EXEC** 

tax year. The control of a passive activity. See the at-risk limitations) before they are<br>● Rental activities, regardless of your *Dispositions* beginning on page 6 for subject to the passive loss limitations.<br>participati PALs cannot be used to offset<br>
ome from nonpassive activities.<br> **Exception 2** Transference the loss is limited income from nonpassive activities.<br>
However, a special allowance for rental <br>  $\frac{1}{2}$  and the passive loss rules. See Form However, a special allowance for rental<br>
least activities (see *Special Allowance*<br>
losses even if the losses exceed<br>
losses exceed<br>
losses exceed<br>
losses exceed<br>
losses are the distributions, for details on<br>
lead Estate A

# estate activities was not more than **Before Completing Form**

and Credit Limitations.<br>and Credit Limitations. • **Property Credit Limitations.**<br>was not more than \$100,000 (not more renting of tangible property (beginning

- 
- 

net losses (including any prior year If all the above conditions are met, instructions for Worksheets 1, 2, and 3<br>unallowed losses) from business or your rental real estate losses are not (beginning on page 7).

year deductions over current year **Note.** If a rental real estate activity is income from the activity. This includes not a passive activity for the current income from the activity. This includes the disposition of assets or an interest treated as a loss from a former passive<br>in the activity. See Former Passive Activities

in the activity. See *Former Passive Activities* 1. The average period of<br> **Overall gain.** This is the excess of the <sup>on page 6. customer use is:<br>
"net income" from the activity over the <sup>3.</sup> A working interest in an oil o</sup>

separate activity, unless you elect to **Rental Activities**<br>
treat all interests in rental real estate as **Rental Activities**<br>
one activity is a passive activity be holding the property is to realize a gain

any current year gains or losses from year, any prior year unallowed loss is **Exceptions**<br>the disposition of assets or an interest treated as a loss from a former passive An activity is not a rental activity if:

b. You performed more than 750 Generally, income and losses from customers' use of the property is<br>hours of services during the tax year in these activities are not entered on Form<br>real property trades or businesses in 858

one activity. For details on making this holding the property is to realize a gain a rental activity is a passive activity holding the property is to realize a gelection, see page E-1 of the seven if you materially partici election, see page E-1 of the from the from the instructions for Schedule E (Form activity (unless it is a rental real estate instructions for Schedule E (Form activity (unless it is a rental real estate rental income is less than 2% of the<br>1040). The activity in which you materially smaller of the unadjusted basis or the activity in which you materially smaller of the unadjusted basis or the<br>If you are married filing jointly, one participated and you were a real estate fair market value (FMV) of the property.<br>spouse must separately meet bo

 $(2)(a)$  and  $(2)(b)$ , without taking into However, if you meet any of the five property without regard to depreciation account services performed by the exceptions beginning below, the rental deductions or any other basis other spouse. of the property is not treated as a rental adjustment described in section 1016.

**Definitions**<br>
Except as otherwise indicated, the<br>
following terms in these instructions are<br>
following terms in these instructions are<br>
following terms in these instructions are<br>
following terms in these instructions are<br> an interest in the activity.<br> **Net loss.** This is the excess of current profits interest) in the employer.<br> **Net loss.** This is the excess of current profits interest) in the employer.<br> **Note.** If a rental real estate acti

The income "from the activity over the<br>
"The income" from the activity over the<br>
The income" from the activity over the<br>
activity over the<br>
activity over the<br>
activity over the<br>
activity over the<br>
activity over the<br>
activi

**Activities That Are Not**<br> **Passive Activities**<br>
The following and the service is economic section 1.469-11(e)(4)(iii).<br>
The following are not passive activities in the service is a residence if section applies in this sec

convenience to an employee or the<br>
employee's spouse or dependents is Worksheet 2 is for commercial are not treated as actively participating<br>
incidental to the activity or activities in revitalization deductions (CRDs) fr incidental to the activity or activities in revitalization deductions (CRDs) from in a part which the employee performs services. rental real estate activities. CRDs from activity.

• If the activity in which you did not materially<br>
participate, enter the income and losses<br>
from the activity on Worksheet 3.<br>
activity in which you did not materially<br>
from the activity on Worksheet 3.<br>
active participat

If the rental activity did not meet any activity from your nonpassive income. • \$25,000 for a qualifying estate of the five exceptions, it is generally a This special allowance is an exception reduced by the special allowa passive activity. However, special rules to the general rule disallowing losses in which the surviving spouse qualified.

The rental of property is incidental to apply if you conduct the rental activity excess of income from passive a trade or business activity if:<br>a You own an interest in the described under *Recharacterization of*  $\tau_{\text{loss}}$ 

which the employee performs services. rental real estate activities. CRDs from 4. You customarily make the rental real estate activities are not

This special allowance is an exception

a. You own an interest in the described under *Recharacterization of*<br>trade or business activity during the tax *Passive Income* on page 6 apply. See<br>year,<br>b. The rental property was mainly lf none of the special rules app

C. The gross rental income from<br>the property is less than 2% of the<br>smaller of the unadjusted basis or the<br>FMV of the property.<br>Lodging provided for the employer's<br>convenience to an employee or the<br>convenience to an employ

4. You customarily make the<br>
rental real estate activities are not<br>
rental property available during defined<br>
business hours for nonexclusive use by<br>
various customers.<br>
CRD) on page 4.<br>
a noneral revitalization deduction<br>

venture.<br> **Example.** If a partner contributes<br> **Example.** If a partner contributes<br>
the use of property to a partnership,<br>
the use of property to a partnership,<br>
the partners distributive share<br>
or **Business**<br>
allowance fo

**Reporting Income and**<br> **Losses From the Activities**<br>
under section 174 (or that would be if<br>
you chose to deduct rather than the material participation is a less stringent<br>
exceptions listed above, it is not<br>
exceptions l

- 
- 
- 
- 
- 

gross income (see the instructions for services during that period, based on whether the individual was<br>line 7 on page 8) is \$100,000 or less appointment books, calendars, or compensated for the mana (\$50,000 or less if married filing<br>separately), your loss is deductible up

separately), your loss is deductible up<br>
allowance referred to in the praceding participation and different any<br>
allowance referred to in the preceding<br>
activity if you satisfy at least one of the<br>
activity if you cantisfy

If you qualify under the active<br>
participation activity for the tax year,<br>
(see page 7).<br>
Commercial revitalization deduction<br>
(see page 7).<br>
Commercial revitalization deduction activities dural significant<br>
Commercial re Worksheet 2 on page 8. For general service activity in which you materially<br>information about the CRD, see Pub. participated for any 3 (whether or not However, for purposes of the<br>954. Tax Incentives for Distressed consecu 1954, Tax Incentives for Distressed consecutive) preceding tax years.<br>
Communities, and section 1400l. An activity is a personal service

For the material participation tests listed<br>below, participation generally includes<br>any work done in connection with an<br>activity if you owned an interest in the<br>activity at the time you did the work.<br>The capacity in which

• One of your main reasons for doing the activity under this seventh test, single passive the work was to avoid the disallowance business, if you participated in the sactivity. the work was to avoid the disallowance however, if you participated in the of losses or credits from the activity of activity for 100 hours or less during the

prove your participation in an activity by any reasonable means. You do not whether you materially participated spouses of farmers are treated as have to maintain contemporaneous under this test if: have to maintain contemporaneous and the under this test if:<br>daily time reports, logs, or similar and this test hay person (except you) activity if the real property used in t documents if you can establish your received compensation for performing activity would meet the estate tax rules participation by other reasonable services in the management of the for special valuation of farm property means include, but are not limited to, identifying services performed over a hours during the tax year performing  $1.469-5T(h)(2)$ .

**Modified adjusted gross income** period of time and the approximate services in the management of the **limitation.** If your modified adjusted number of hours spent performing the activity than you did (regardless of appointment books, calendars, or compensated for the management narrative summaries.

separately), there is no special individuals who did not own any interest and Studying and reviewing

activity if it involves the performance of were a general partner in the<br>personal services in the fields of health, partnership at all times during the **Material Participation** personal services in the fields of health, partnership at all times during the partnership's tax year ending with or

allowance.<br>If you qualify under the active in the activity of the activity is a significant operations of the activity.

treated as a limited partner if you also<br>were a general partner in the

does not matter. However, work is not<br>
activity on a regular, continuous, and<br>
e It is not work that an owner would<br>
customarily do in the same type of<br>
the same type of<br>
customarily do in the same type of<br>
activity on a r oustomarily do in the same type of<br>activity, and Tou did not materially participate in as income or loss from the conduct of a<br>One of your main reasons for doing<br>the activity under this seventh test, single passive trade o

of losses or credits from the activity activity for 100 hours or less during the **Special rules for certain retired or** under the passive activity rules. tax year. **disabled farmers and surviving**<br>**Proof of participation.** Your participation in managing the **spouses of farmers.** Certain retired activity does not count in determining or disabled farmers and surviving a. Any person (except you) activity if the real property used in the means. For this purpose, reasonable activity, or passed from a qualifying decedent. See means include, but are not limited to, b. Any individual spent more Temporary Regulations section

**Estates and trusts.** The PAL proportionate ownership interest in the amount in the net income or net loss limitations apply in figuring the rental activity. If so, the portion of the entered on Form 8582 and the distributable net income and taxable rental activity involving the rental of worksheets. distributable net income and taxable rental activity involving the rental of income of an estate or trust. The rules property used in the trade or business

- 
- 
- 

**Grouping of Activities**<br>
Generally, one or more trade or<br>
Generally, one or more trade or<br>
the rental of personal property (except<br>
the passive activities of the partnership<br>
the passive activities of the partnership<br>
the

types of trades or businesses, **Activities conducted through** loans you made to the partnership or 2. The extent of common control, **partnerships, S corporations, and C** S corporation and loans the partnership 3. The extent of common **corporations subject to section 469.** ownership, outputs of common matter of the partnership or corporation Once a partnership or corporation includes loans from one partnership or<br>determines its activities under these in Scorporation to another partnership or 4. Geographical location, and determines its activities under these Sorporation to another partnership or 4.<br>5. Interdependencies between or fules, a partner or shareholder may use Sorporation if each owner in the 5. Interdependencies between or rules, a partner or shareholder may use S corporation if each owner in q the activities the same of these rules to group those activities borrowing entity has the same among the activities. these rules to group those activities borrowing entity has the same<br>mith: proportional ownership interest in the

**Example.** You have a eignificant with the chance of the control of the control of the control of the control of the control of the control of the control of the control of the control of the control of the control of the

a. The rental activity is an item of gross income or deduction disposition of property that produces insubstantial relative to the trade or separately to you, and the gross portfolio income or is held for b. Each owner of the trade or gross income or a passive activity Temporary Regulations section business activity has the same  $\overline{d}$  deduction (respectively), include that  $1.469-2T(c)(3)$ .

income of an estate or trust. The rules property used in the trade or business<br>for determining material participation for activity may be grouped with the trade<br>this purpose have not yet been issued. or business activity.<br> **Eventual** prior year unallowed losses from

greatest weight in determining whether farming; leasing section 1245 property; deductions result from loans between<br>activities make up an appropriate or exploring for or exploiting oil and gas you and a partnership or S co 1. Similarities and differences in **Activities conducted through** ownership interest. This includes both types of trades or businesses, **Activities conducted through** loans you made to the partnership or 2. The extent of common control, **partnerships, S corporations, and C** S corporation and loans the partnership

business activity or vice versa, or income or deduction is passive activity investment (see section 163(d)(5)). See

• Alaska Permanent Fund dividends. Regulations section 1.469-2T(f) and • Net negative section 481<br>• Personal service income, including Regulations section 1.469-2(f). adjustments alloc • Personal service income, including Regulations section 1.469-2(f). adjustments allocated to activities other<br>
salaries, wages, commissions, and the following sources than passive activities. See Temporary salaries, wages, commissions,<br>
self-employment income from the following sources<br>
busines activities in which you<br>
materially participated for the tax year,<br>
activities of the characterization rules.<br>
deferred compensation

adjustments allocated to activities other<br>than passive activities. See Temporary

interest in the property for any tax year<br>beginning after 1986 as a nonpassive<br> **Passive** Activity Overall gain or overall as a nome from the activity.

From a covenant not to<br>
• Income from a covenant not to<br>
• Any reimbursement of a casualty or<br>
the the simulate the following.<br>
• Any reimbursement of a casualty or<br>
the discussions of an Entire<br>
the deduction is the ded

allocable under Temporary Regulations passive activities).<br>section 1.163-8T to passive activities • Losses from dispositions of property rules.

Certain income from passive activities <br>must be recharacterized and excluded that may be disallowed under method to report this kind of<br>from passive activity income. The section 67. From passive activity income. The section 67.<br>
amount of income recharacterized eclipsion of the section 67.<br>
equals the net income from the sources eclipsion of the section 67.<br>
equals the net income from the sources exer sources (either directly or through a carryovers.<br>
partnership or an S corporation), see • Deductions and losses that would<br>
Pub. 925 to find out how to report net have been allowed for tax years<br>
income or loss from these more information, see Temporary

begining their 1986 as a nonpassive and passive and passive and the property.<br>
In the current year and passive activities and passive activity the passive activity is less than the prior year<br>
passive activities That Are N

loss deduction if the deduction for the **v** Qualitied nome mortgage interest, **interest** in loss was not treated as a passive capitalized interest expenses, and other If you disposed of your entire interest in activity ded interest expenses (except self-charged<br>interest treated as a passive activity • Cancellation of debt income to the interest treated as a passive activity activity to an unrelated person in a fully extent that at the time the debt was deduction (discussed on page 5) and taxable transaction during the deduction (discussed on page 5) and taxable transaction during the tax year, interest expenses properly allocable to vour losses allocable to the activity for discharged the debt was not properly interest expenses properly allocable to your losses allocable to the activity for allocable under Temporary Requisitions passive activities).

section 1.163-8T to passive activities. • Losses from dispositions of produce portfolio income or

beginning before 1987, but for basis or Unrecognized gain as of the at-risk limitations.

Activities<br>
Many passive activities. See Temporary<br>
Many activity activity activity.<br>
• Income or gain from investments of<br>
• Acquisition of an interest in a<br>
• Income from an oil or gas property if<br>
• Income from an oil

**Example that produce portfolio income or**<br> **Recharacterization of**<br> **Passive Income**<br>
Certain income from passive activities<br>
Certain income from passive activities<br>
Certain income from passive activities<br>
Certain income

having disposed of an entire interest in column (b), and the prior year passive activities.<br>an activity of a PTP until there is an unallowed loss of \$12,650 in column an activity of a PTP until there is an unallowed loss of \$12,650 in column See Pub. 925 for examples showing<br>entire disposition of the partner's (c).<br>interest in the PTP. **Example 2. Activity with overall**<br> $\begin{array}{ccc}\n & \text{for}$ 

If you completely dispose of your entire<br>interest in a passive activity or a former<br>passive activity or a former<br>passive activity, you may have to report<br> $$1,115$ .<br>hecause you have an overall loss of<br>methode any commercial net income or loss and prior year<br>
unallowed losses from the activity. All \$2,445 after combining the gain and<br>
the net income and losses are reported losses, none of the amounts are<br>
on the forms and schedules normally en

on Form 8582, include the income, **Disposition of Less Than an** losses, and prior year unallowed losses **Disposition of Less Than an and local separate returns and lived with** on Worksheet 1, 2, or 3. **Entire Interest** on Form 8382, include the income,<br>losses, and prior year unallowed losses<br>on Worksheet 1, 2, or 3. **Entire Interest CAUTION** *their spouses at any time during* 

If you have an overall loss when you<br>combine the income and losses, do not allowance of prior year unallowed<br>use the worksheets or Form 8582 for losses.<br>and a Form 4797 gain of \$2,000. You use the worksheets or Form 8582 for<br>the activity. All losses (including prior **Disposition of substantially all of an**<br>year unallowed losses) are allowed in **activity**. You may treat the disposition **Column (b)**. Enter the year unallowed losses) are allowed in **activity**. You may treat the disposition **Column (b)**. Enter the current year need full. Report the income and losses on of substantially all of an activity as a loss for each activit

An overall loss from an entire reasonable certainty:<br>disposition of a passive activity is a 1. The prior year unallowed line 1b of Form 8582.<br>nonpassive loss if you have an losses, if any, allocable to the part of leads of Form 8582, be sure to take into of the activity disposed of. account the overall loss from the **Example.** A Schedule E rental disposition of the activity.

*gain.* You sell your entire interest in a **Specific Instructions** current year Form 4797 loss of \$4,5<br>rental real estate activity in which you rental real estate activity in which you  $\overline{Part I}$  2007  $\overline{P}$  actively participated for a gain of  $\overline{Part I}$  2007  $\overline{P}$  and  $\overline{P}$  (\$4,500) in column (b). actively participated for a gain of **Part I—2007 Passive** (\$4,500) in column (b).<br>\$15,525. \$7,300 of the gain is section **Part I—2007 Passive Column (c).** Enter the prior year<br>1231 gain reported on Form 4797, **Activity Los** 1231 gain reported on Form 4797, **ACTIVITY LOSS** unallowed losses for each activity. You Part I, and \$8,225 is ordinary recapture Use Part I to combine the net income find these amounts on Worksheet 5, income reported on F income reported on Form 4797, Part II. and net loss from all passive activities column (c), of your 2006 Form 8582.<br>On line 23 of Schedule E (Form 1040), to determine if you have a passive Enter the total of column (c) fro you report a total loss of \$15,450,<br>which includes a current year \$2,800 Worksheets 1, 2, and 3 to determine 8582.<br>net loss and a \$12,650 prior year the entries for lines 1–3 of Part I, as **Columns (d) and (e).** Combine

activities reportable on Form 8582, you • Worksheet 2 is used for commercial the activity in column (e). Do not enter<br>make the following entries on revitalization deductions (CRDs) from amounts from columns (d) and (e) on Worksheet 1. You enter the \$15,525 gain on the disposition in column (a), without active participation). used when Form 8582 is completed to

A partner in a PTP is not treated as the current year loss of \$2,800 in • Worksheet 3 is used for all other ving disposed of an entire interest in column (b), and the prior year passive activities.

**Reporting an Entire**<br> **Reporting an Entire dividend Propertion Constant Constant Constant Constant Consposition on Schedule D or**<br> **Pisposition on Schedule D or** was your only passive activity for a gain actively particip **Form 4797** of \$2,000. You have a current year activities must include the income or<br>If you completely dispose of your entire Schedule E loss of \$3,330 and a loss from those activities in Worksheet

Combine all income and losses<br>(including any prior year unallowed year unallowed loss  $(\$3,330 + $1,115 =$ <br>losses) from the activity for the tax year  $\$4,445)$  on Schedule E, Part II, column<br>to see if you have an overall gain loss.<br>
Is the dively participate in both years, enter<br>
If you have an overall gain and you<br>
have other passive activities to report<br>
actively participate in both years, enter<br>
depending on how long you held the<br>
the prior

If you have an overall gain and this Gains and losses from the disposition the tax year do not qualify under the<br>is your only passive activity or a former of less than an entire interest in an active participation rule and

schedules normally used and do not<br>use Form 8582.<br>If you have an overall loss when you are there is than the substantially all of an entire<br>interest does not trigger the **Example.** A Schedule E rental

losses, if any, allocable to the part of If an activity has net income on our the activity disposed of and If and

year of disposition allocable to the part amounts separately<br>of the activity disposed of and all b) of Worksheet 1.

revitalization deductions (CRDs) from amounts from columns (d) and (e) on rental real estate activities (with or

used. Do not enter a prior year unallowed<br>Combine all income and losses and losses and vou enter the net loss plus the prior loss in column (c) of Worksheet 1

losses (including any prior year income or net loss from the activity for **Column (a).** Enter the current year and the current year income from each activity. Enter the schedules normally used and do not **the current of th** 

separate activity if you can prove with prior year unallowed losses in this<br>reasonable certainty: column. Enter the total of column (b) on

aggregate loss from all other passive the activity disposed of, and form or schedule and a net loss on<br>activities. When figuring your modified and the net income or loss for the another form or schedule, report the net activities. When figuring your modified 2. The net income or loss for the another form or schedule, report the net<br>adjusted gross income for line 7 of vear of disposition allocable to the part amounts separately in columns

activity has current year income of *Example 1. Activity with overall* \$1,000 on line 22 of Schedule E and a

net loss and a \$12,650 prior year<br>
unallowed loss. You have an overall<br>
gain from the disposition (\$15,525 -<br>
\$15,450 = \$75).<br>
\$15,450 = \$75).<br>
State activities with active<br>  $\frac{1}{2}$  and (e). Combine<br>  $\frac{1}{2}$  columns (d Because you had other passive participation. column (d) or enter the overall loss for

Use Worksheet 2 to figure the amounts used when Form 8582 is completed to assistance program,<br>to enter on lines 2a and 2b for figure the loss allowed for the current • The student loan interest deduction, to enter on lines 2a and 2b for figure the loss allowed for the current commercial revitalization deductions vear. commercial revitalization deductions year. or (CRD) from rental real estate activities • The tuition and fees deduction.

The rental real estate activity. Enter the total real estate activity. Enter the total of column (b) on line 2b of Form 8582.

**Column (c).** Combine the amounts in year are not eligible for the special<br>columns (a) and (b) for each activity<br>allowance. They must enter -0- on line during the year.<br>in column (c). Do not enter amounts from column (c) on Form 8582. These **Line 5.** Enter on line 5 the smaller of **Part III—Special** amounts will be used when Form 8582 the loss on line 1d or the loss on line 4.<br>
is completed to figure the loss allowed<br>
for the current year.<br> **Example.** Line 1d has a loss of<br> **Example.** Line 1d has a loss of<br> **Commercia** 

**Column (b).** Enter the current year net  $\bullet$  Any rental real estate loss allowed to<br>
loss for each activity. Enter the total of<br>
column (b) on line 3b of Form 8582.<br>
(See the example under *Column (b)* for<br>
(See the exam

losses for the prior years for each and tier 1 railroad retirement benefits, <sup>1</sup> 11 if you are married filing a separate<br>activity. You find these amounts on **o** The deduction allowed under section activity. You and your sp Worksheet 5, column (c), of your 2006 219 for contributions to IRAs and Form 8582. Enter the total of column Form 8582. Enter the total of column certain other qualified retirement plans,<br>
(c) from your 2007 Worksheet 3 on • The domestic production activities **Part IV—Total Losses**<br>
line 3c of Form 8582. deduction,

enter the overall gain for the activity in

figure the loss allowed for the current column (d) or enter the overall loss for bonds used to pay higher education year.<br>
year.<br>
year in the activity in columns (d) and (e) on  $\bullet$  The exclusion of amounts received amounts from columns (d) and (e) on • The exclusion of amounts received amounts from columns (d) and (e) on<br>**Worksheet 2** to figure the amounts used when Form 8582 is completed to assistance program,

rental real estate activity. Enter the total returns who lived with their \$12,500 on line 9 if you are married<br>of column (c) Combine the amounts in *caution spouses at any time during the* filing a separate return and

\$3,000, line 2c is zero, and line 3d has<br>a gain of \$100. The combined loss on

Worksheet 3<br>
Use Worksheet 3 to figure the amounts<br>
to enter on lines 3a through 3c for:<br>
to enter on lines 3a through 3c for:<br>
to enter on lines 3a through 3c for:<br>
The sissive trade a consiness activities<br> **Passive rent** 

line 3c of Form 8582.<br> **Columns (d) and (e).** Combine • The deduction allowed for one-half of **Allowed**<br>
income and losses in columns (a) • self-employment taxes, Use Part IV to

• The exclusion from income of interest PAL (as determined in Part I) allow<br>from series EE and I U.S. savings for 2007 from all passive activities.

(see Commercial revitatization<br>
include in modified adjusted gross<br>
include the following amounts.<br> **Example the delication** (SR) on page 4). Do not<br> **Example the delication** from the<br> **Example Street is the conduct of th** 

8582. (See the example under *Column* except do not take into account:<br>
(a) for Worksheet 1, on page 7.) <br> **Column (b).** Enter the current year net **example 10** Form 8582,

**Column (c).** Enter the unallowed • The taxable amount of social security the amount, if any, on line 10) on line losses for the prior years for each and tier 1 railroad retirement benefits. 11 if you are married filing a return and you and your spouse lived<br>apart at all times during the year.

income and losses in columns (a) self-employment taxes, Use Part IV to figure the amount of the through (c) for each activity, and either  $\bullet$  The exclusion from income of interest PAL (as determined in Part I) allowed

those worksheets to figure the overall loss in column (c) of column (e) of Worksheet 1 or column<br>unallowed loss to be carried forward Worksheet 2. unallowed loss to be carried forward Worksheet 2. (c) of Worksheet 2 if you did not have<br>and the allowed loss to report on your  $\bullet$  If you entered amounts on both lines to complete Worksheet 4). Also enter

in columns (a), (b), and (c) for those Worksheet 2.<br>activities on the proper forms and **Column (a).** 

If you have activities that show an column<br>overall loss in column (e) of Worksheet activity. 1 or 3 or column (c) of Worksheet 2, **Column (b).** Divide each of the **C.** Subtract line **B** from line **A** . . you must allocate your allowed loss on individual losses shown in column (a)<br>line 16 of Form 8582 to those activities by the total of all the losses in column

Complete Worksheet 4 only if you in column (b) must equal 1.00.<br>Iered an amount (other than zero) on **Column (c).** Multiply each ratio in entered an amount (other than zero) on **Column (c).** Multiply each ratio in **Worksheets 6 and 7** line 10 or 14 of Form 8582. Otherwise, column (b) by the amount on line 10 or These worksheets allocate your<br>skip Worksheet 4 and complete sach ine 14 of Form 8582, and enter the sunallowed and allowed losses for each skip Worksheet 4 and complete line 14 of Form 8582, and enter the Worksheet 5 for all activities in results in column (c). The total of activity. Worksheets 1 or 3 that have overall column (c) must be the same as line 10 If you have losses from any activity<br>losses in column (e) and all activities in or line 14 of Form 8582.<br>Worksheet 2. **Column (c) total is the same** 

enter the name of each activity. In the Worksheet 2 on the proper forms and Transactions that must be separately<br>second column, enter the form or schedules. Second column, enter the form or schedules.

two columns of Worksheet 4, enter:

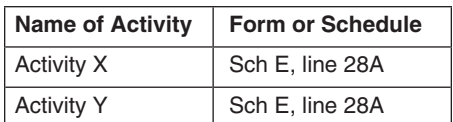

If the loss from an activity is reported in Worksheet 1 or column  $(c)$  of be identified be identify both worksheet 2 if you did not have to above). more than one place, identify both Worksheet 2 if you did not have to locations in the second column (for complete Worksheet 4). locations in the second column (for complete Worksheet 4). *Example.* Use Worksheet 6 if all example, Sch E, line 28A/Form 4797, Con Worksheet 5, enter the name of the loss from an activity is reported on line 2). If you need additional space, each activity and the form or schedule Schedule E, even though part of

from Worksheets 1 and 2 as follows. from Worksheet 2 on a separate line On Worksheet 6, enter the name of • If you entered an amount on line 10, (even if the amount is from an activity each activity and the form or schedule list on Worksheet 4 all activities with an also shown on Worksheet 1 or 3) and and line number on which the overall loss in column (e) of add "CRD" after the name of the reported. See the example for overall loss in column (e) of add "CRD" after the name of the

Line 16. Use the worksheets on Form  $\bullet$  If you entered an amount on line 14, **Column (a).** Enter the amounts, if any, 8582 and the following instructions for list on Worksheet 4 all activities with an from column (d) of W 8582 and the following instructions for list on Worksheet 4 all activities with an from column (d) of Worksheet 4 (from those worksheets to figure the overall loss in column (c) of column (e) of Worksheet 1 or column

and the allowed loss to report on your  $\bullet$  If you entered amounts on both lines to complete Worksheet 4). Also enter forms and schedules for 2007. 10 and 14 of Form 8582, you must the losses, if any, from column (e) of 10 and 14 of Form 8582, you must the losses, if any, from column (e) of complete two separate Worksheets 4. Worksheet 3. **Worksheets 1, 2, and 3** For the second worksheet, you either **Column (b).** Divide each of the Worksheets 1 and 3, columns (d) and may attach an extra copy of page 2 of individual losses shown in column Worksheets 1 and 3, columns (d) and may attach an extra copy of page 2 of individual losses shown in column (a)<br>
(e), show whether an activity had an Form 8582 or your own schedule in the by the total of all the losses in

A. Enter the overall loss<br>schedules.<br>**A.** Enter the overall loss<br>schedules.<br>**A.** Enter the overall loss<br>from column (e) of Worksheet 1 or<br>of Form  $\alpha$ , column (c) of Worksheet 2 for each

line 16 of Form 8582 to those activities by the total of all the losses in column Multiply each ratio in column<br>by completing Worksheets 4, 5, and 6 (a) and enter this ratio for each activity the amount on line C above, an

**Worksheet 4**<br>
Use Worksheet 4 to allocate the special<br>
use Worksheet 4 to allocate the special<br>
use Worksheet 4 to allocate the special<br>
allowance on line 10 or line 14 of Form<br>
and 2 are allowed in full and are not<br>
ass amounts in columns (a), (b), and (c) of the same form or schedule but must be<br>In the first column of Worksheet 4, Worksheet 1 and columns (a) and (b) of separately identified for tax purposes.<br>Transactions that must be sep

schedule and line number on which the **Column (c) total is less than** 28% rate losses and those that are not.<br> **Column (a) total.** If the total losses in **Note** 28% rate gain or loss includes column (a) total. If the total losses in **Note.** 28% rate gain or loss includes **Example.** You receive a Schedule column (c) are less than the total losses all collectibles gains and deductible K-1 from partnership P that reports in column (a), complete column (d). Suppress and section 1202 gain losse **Column (d).** Subtract column (c) from on the sale of qualified small business column (a) and enter the results in stock. See the instructions for Schedule activities, Activity X and Activity Y. The column (a) and enter the results in stock. See the instructions for Schedule<br>losses from partnership P are reported column (d). Also enter the amounts D (Form 1040) for details, i losses from partnership P are reported column (d). Also enter the amounts D (Form 1040) for details, including on line 28A of Schedule E. In the first from column (d) of Worksheet 4 in definitions of "collectibles gains an from column (d) of Worksheet 4 in definitions of "collectibles gains and "section 1202 gain."

Complete Worksheet 5 if any activities Use Worksheet 6 for any activity listed<br>have an overall loss in column (e) of in Worksheet 5 if all the loss from that<br>Worksheet 3 or losses in column (d) of in activity is reported o Worksheet 3 or losses in column (d) of<br>Worksheet 4 (in column (e) of Worksheet 4 (in column (e) of schedule and no transactions need to<br>Worksheet 1 or column (c) of sume the identified separately (as discussed

line 2). If you need additional space,<br>
show this information on an attached<br>
show this information on an attached<br>
statement.<br>
be reported. See the example for<br>
the loss will<br>
oss is a current year Schedule E loss<br>
and pa statement.<br>See the example for and part of it is from a Schedule E prior<br>Enter all activities with overall losses Worksheet 4. Identify any deduction year unallowed loss. Worksheet 4. Identify any deduction Worksheet 1. **Activity** activity. Activity and the Morksheet 4. Identify each CRD from

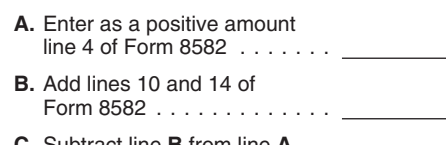

identified include capital losses that are

**Worksheet 5**<br>Complete Worksheet 5 if any activities Use Worksheet 6 for any activity listed

the losses in columns (b) and (c) of completing Worksheet 7. capital loss of \$230). Line 16 of Form<br>Worksheets 1 and 3 or enter the loss Line 1b column (a) Enter any net 8582 shows an allowed loss of \$1,100.

Worksheets 1 and 3 or enter the loss<br>
from column (c) of Worksheet 2.<br> **Column (b).** For each activity entered<br>
income from the activity that is reported<br>
income from the activity that is reported<br>
income from the same fo

losses for 2007. Report the amounts in activity does not have a Form 4797,  $\theta$  and  $\theta$  and  $\theta$  and  $\theta$  on line 1b, column and  $\theta$  on line 1b, column and  $\theta$  on line 1b, column and  $\theta$  on line 1b, column and  $\theta$  on

in Worksheet 5 that has losses that are column (c). The total of this column ratio of each loss to the total of the two or more different forms must be 1.00. reported on two or more different forms must be 1.00. reported on two or more different forms must be 1.00.<br>and schedules or on different parts of **Column (d).** Multiply the unallowed  $$4,000 = .25.$  \$3,000/\$4,000 = .75. capital losses reported on Schedule D). (c) of Worksheet 7. If -0- is entered in Worksheet 7 allocates the allowed and column (b) of Worksheet 7, also enter

On Worksheet 7, enter the form or<br>
schedule and line number on the dotted *Activity II* **Allowed Losses**<br>
line above each line 1a (for example, A current year collectibles loss (a Line 4 is income. If line line above each line 1a (for example, A current year collectibles loss (a **Line 4 is income.** If line 4 of Form<br>Schedule D, line 12, to report a 28% 28% rate loss) of \$230 and net income 8582 shows net income or zero, all

**Line 1a, column (a).** Enter the net loss plus any prior year unallowed loss *Worksheet 3* deductions in columns (a) and (b) of

Worksheet 5 on a separate line and from the activity that is reported on the Activity I has an overall loss of add "CRD" after the name of the same form or, in the case of Schedule \$4,000 (current year long-term capital activity.<br>D and Form 4797, the same part. loss of \$3,000 and a prior year

**Column (a).** For each activity entered<br>in Worksheet 6, enter the net loss plus<br>the prior year unallowed loss for the loss, see Example of Schedule D (Form of \$870 (current year net income of<br>the prior year unallowed loss the prior year unallowed loss for the loss, see Example of Schedule D (Form of \$870 (current year net income of activity. Figure this amount by adding *1040) transactions* on this page before \$1,100 less a current year lon

and schedules or on different parts of **Column (d).** Multiply the unallowed  $$4,000 = .25. $3,000 $4,000 = .75.$  the same form or schedule (for loss for this activity, found in Worksheet Each of these ratios is multiplied by the the same form or schedule (for loss for this activity, found in Worksheet Each of these ratios is multiplied by the example, 28% rate and non-28%-rate 5, column (c), by each ratio in column unallowed loss for Activity I, s 5, column (c), by each ratio in column and unallowed loss for Activity I, shown in<br>(c) of Worksheet 7. If -0- is entered in and unallowed loss for Activity I, shown in

Worksheet 7 allocates the allowed and column (b) of Worksheet 7, also enter<br>
and lowed loss for the activity and<br>
and column (b) of Worksheet 7, also enter a give and lowed loss to the activity and<br>
allocates the allowed

Schedule D, line 12, to report a 28% 28% rate loss) of \$230 and net income  $\frac{28582 \text{ shows net income or zero, all the  
rate loss from a partnership.}$  of \$1,100 from Schedule E (Form losses in columns (b) and (c) of<br>Line 1a, column (a). Enter the net  $\frac{1040}{1000}$ 

activity.<br>
D and Form 4797, the same part. In the same of \$3,000 and a prior year<br>
Column (a) For each activity entered if you have a Schedule D 28% rate unallowed long-term capital loss of

USE WORKSHEET TUSE TO MOT MUST A THE REFORE THE REFORE THE REFORE THE REFORE THE USE WORKSheet 7 for any activity listed column (b) and enter the ratio in separate entries in Worksheet 7. The in Worksheet 7. The column (c)

- 
- 
- 
- 
- 
- 
- 

Worksheet 2 are allowed in full. Report passive gains and losses from the sale **Entire disposition with an overall** the income and losses in columns (a), of assets or of an interest in a passive **gain.** Gains and losses from this (b), and (c) of Worksheets 1 and 3 and activity.<br>
deductions in columns (a) and (b) of **Cohodule E. Port L.** Enter the ellowed that the gains might offset other PALs.

(b) and (c) of Worksheets 1 and 3 and<br>
(b) and (c) of Worksheets 1 and 3 and<br>
(b) of Worksheets 1 and 3 and<br>
(b) of Worksheets 2 are allowed loss on line 23 will include<br>
(b) and (c) of Worksheets 2 are allowed in full.<br>
(

columns (a) and (b) of worksheet 2 are Enter the passive loss allowed from  $\frac{1}{2}$  allowed in full. Report the income and Worksheet 6 or 7 in the appropriate from registration because of the limited losses in columns (a

your schedule or form the allowed loss from the worksheet. To the left of **Special Instructions for PTPs**

and enter the result on the net profit or Schedule D or Form 4797. Identify the loss line.<br>gain as "FPA." Enter any allowed

profit for the year of \$5,000 from a the appropriate line, and to the left of **Passive activity loss rules for** passive activity. The activity also has a the entry space, enter "PAL." **partners in PTPs.** Do not report net profit for the year less the \$6,000 entered on Form 8582 or the loss allowed for the year. To the left of worksheets. However, all the

deductions in columns (a) and (b) of<br>
Worksheet 2 on the forms and<br>
schedule E, Part I. Enter the allowed<br>
schedules normally used.<br>
Line 16 is the same as the total of<br>
line 16 is the same as the total of<br>
lines 1b, 1c, 2

losses in columns (a), (b), and (c) of<br>
Worksheet 1 and the deductions in<br>
columns (a) and (b) of Worksheet 2 on<br>
the forms and schedules normally used.<br>
Losses allowed in column (c) of<br>
Losses allowed in column (c) of<br>
Lo

**Schedules C and F, and Form 4835.** first entered on line 34, 35, 41a, 41b, or would provide.<br>
Enter on the net profit or loss line of 42 of that form, and enter the allowed vour schedule or form the allowed loss from the

If the net profit or loss line on your sold assets from a passive activity or applied separately to items from each<br>form or schedule shows net profit for you sold an interest in your passive PTP. PALs from a PTP generally the year, reduce the net profit by the activity, all gains from the activity must be used only to offset income or gain<br>allowed loss from Worksheet 6 or 7, be entered on the appropriate line of from passive activities of t allowed loss from Worksheet 6 or 7, be entered on the appropriate line of from passive activities of the same<br>and enter the result on the net profit or Schedule D or Form 4797. Identify the PTP. The special allowance (incl **Example.** Schedule C shows net losses for Schedule D or Form 4797 on

year unallowed Schedule C loss of **loss.** If you made an entire disposition <br>\$6,000. The loss allowed for 2007 is the original interest in a passive activity and \$6,000. The loss allowed for 2007 is of your interest in a passive activity and following rules to figure and report your sequences of your interest in a passive activity and following rules to figure and report your seque that activity had an overall loss, none of income, gains, and losses from passive that activities you held through each PTP on line 31 of Schedule C (the \$5,000 the gains, if any, or losses were activities you held through each profit for the year less the \$6,000 entered on Form 8582 or the you owned during the tax year. or schedules normally used. To the left instructions on this page if you also had of the entry space, enter "EDPA." have an overall loss from the PTP.

**Worksheet 6.** The amounts in column including any self-charged interests of the state of the mounts in column including any self-charged interest the bustantial equivalent properties.<br> **Colof Worksheet 6 are the losses o** 

passive loss from the worksheet. To the the entry space, enter "PAL." Section 469(k) provides that the left of the entry space enter "PAL." **Schedule D and Form 4797.** If you passive activity limitations must be lif the ne PTP. PALs from a PTP generally may CRDs) for rental real estate activities<br>does not apply to PALs from a PTP.

Form 4797 gain of \$2,500 and a prior **Entire disposition with an overall** passive income, gains, or losses from a verall year unallowed Schedule C loss of **Entire disposition with an overall** passive income, gains, or loss

loss allowed for the year). To the left of worksheets. However, all the gains and 1. Combine any current year the entry space, you enter "PAL." losses must be reported on the forms income, gains and losses, and any prior S

Include only the same types of income Form 4797 gain of \$7,200 from the Report the income and losses on the and losses you would include to figure passive activities of a PTP. You report forms and schedules normally used.<br>your net income or loss from a the \$7,200 gain on the appropriate line For rules on the disposition of an

Also, you may be able to include the each form or schedule. You are not required to provide the nonpassive income in investment<br>
nonpassive income in investment nonpassive income in investment<br>information requested on a form that is<br>To allocate and keep a record of subject to the Paperwork Reduction Ac interest expense deduction. See Form **TIP** the unallowed losses, use unless the form displays a valid OMB 4952, Investment Interest Expense Worksheets 5, 6, and 7 of Form control number. Books or records 4952, Investment Interest Expense<br>Deduction. **8582**. Deduction. **8582.** *8582. 8582.* **<b>***8582. relating to a form or its instructions* 

income of \$8,000 and a Form 4797 total unallowed loss from the PTP by<br>prior year unallowed loss of \$3,500 each ratio in column (b) and enter the The time needed to complete and<br>from the passive activities of a PTP result i from the passive activities of a PTP. First in column (c) of Worksheet 5. File this form will vary depending v<br>You have a \$4,500 overall gain (\$8,000 First complete Worksheet 6 for Findividual circumstances. The You have a \$4,500 overall gain (\$8,000 Mext, complete Worksheet 6 for individual circumstances. The <br>- \$3,500) that is nonpassive income. each activity listed in Worksheet 5 if all estimated burden for individual − \$3,500) that is nonpassive income. each activity listed in Worksheet 5 if all estimated burden for individual<br>On Schedule E, Part II, you report the the loss from that activity is reported on taxpayers filing this form On Schedule E, Part II, you report the the loss from that activity is reported on laxpayers lilling this form is approved<br>\$4,500 net gain as nonpassive income one form or schedule. Use Worksheet 7 under OMB control number in column (j). In column (g), you report instead of Worksheet 6 for each activity and is included in the estimates shown<br>the remaining Schedule E gain of with losses reported on two or more in the instructions for their i income. On the appropriate line of Form different parts of the same form or burden for all other taxpay<br>4797, you report the prior year schedule). Enter the net loss plus any this form is shown below. 4797, you report the prior year schedule). Enter the net loss plus any<br>unallowed loss of \$3,500. You enter "From PTP" to the left of each entry (a) of Worksheet 6 (or Worksheet 7 if<br>space. applicable). The losses in column

loss is carried forward to use in a future the prior of the same were all loss and<br>
you disposed of your entire interest in the proof as a passive loss on the the PTP to an unrelated person in a<br>
schedule or form you norma

your net income or loss from a<br>
non-PTP passive activity. See *Passive* of Form 4797. On Schedule E, Part II,<br> *Activity Income and Deductions* on you report \$7,200 of the losses as a<br>
page 5.<br>
2. If you have an overall ga net gain portion (total gain minus total (\$12,000 − \$7,200). **Paperwork Reduction Act Notice.**

It is important to figure the more than one activity of the PTP or<br>nonpassive income because it must be from the same activity of the PTP or<br>included in modified adjusted gross must be reported on different forms or<br>income

**TIP**

From the activity on the forms or<br>
schedules normally used, and to the left<br>
of each entry space, enter "From PTP." Complete column (a).<br> **Example.** You have Schedule E according to its instructions. Multiply the<br>
informat

portion of the loss equal to the income.<br>
Heport the income as passive income<br>
on the form or schedule you normally<br>
on the form or schedule you normally<br>
on the form or schedule you normally<br>
on the form or schedule you n

losses) is nonpassive income.<br>It is important to figure the the the the more than one activity of the PTP or the information on this form<br>It is important to figure the the the more than one activity of the PTP or

*To allocate and keep a record of* subject to the Paperwork Reduction Act the unallowed losses, use the unless the form displays a valid OMB Report all gains and allowed losses List each activity of the PTP in must be retained as long as their<br>m the activity on the forms or must be worksheet 5. Enter the overall loss contents may become material in the

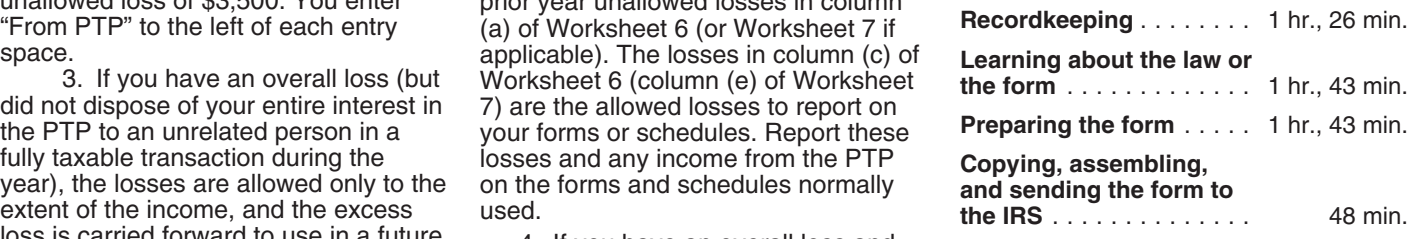